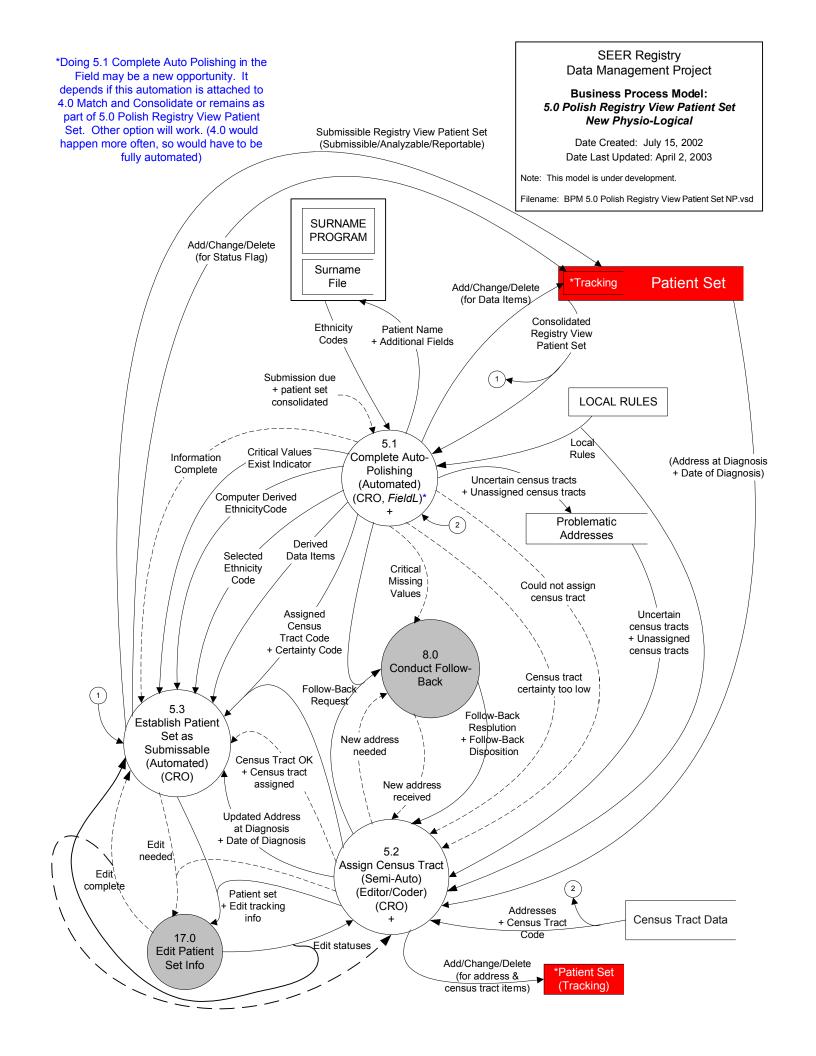

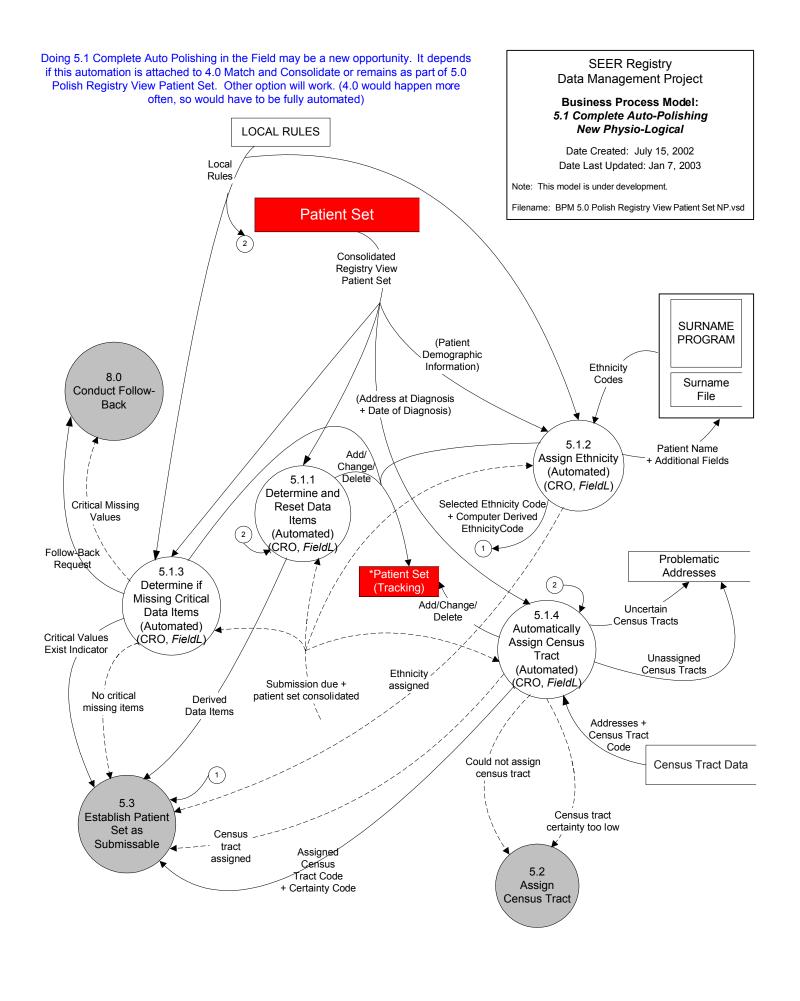

## SEER Registry Data Management Project

## Business Process Model: 5.2 Assign Census Tract New Physio-Logical

Date Created: July 15, 2002 Date Last Updated: April 2, 2003

Note: This model is under development.

(Address at Diagnosis + Date of Diagnosis)

Filename: BPM 5.0 Polish Registry View Patient Set NP.vsd

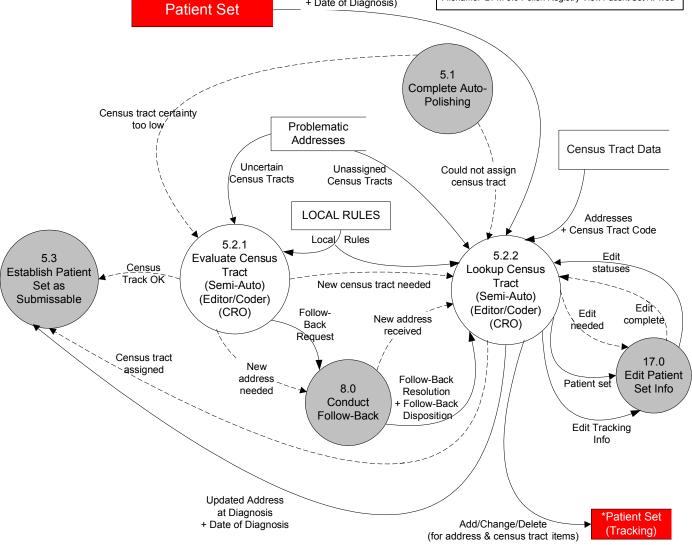